# Cancer Services – Outpatient Clinics

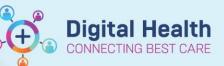

Digital Health Quick Reference Guide

# This Quick Reference Guide will explain how to:

- Navigate ONC/HAEM Workflow mPage
- Utilise the Document Filter(s).
- Generate an Outpatient Progress note.
- Generate a letter to the GP
- Utilise the ONC/HAEM Quick Orders mPage.

This Quick Reference Guide will not cover details of the Ambulatory Organiser, including Patient Check In and Check Out. Please refer to their respective QRG separately.

# Navigate ONC/HAEM Workflow mPage

- 1. Right-click on the patient and select Oncology/Haematology View.
- 2. Navigate to Oncology/Haematology View, select ONC/HAEM mPages.
- 3. Click on ONC/HAEM Workflow.

| ì |                | 🔍   100% | • 😋 🖷 🟠                 |                          |                                   |              |                             |           |
|---|----------------|----------|-------------------------|--------------------------|-----------------------------------|--------------|-----------------------------|-----------|
|   | (1) Day        | Week     | < Today > 20/06/2023    | Patients for: 🗰 ASC      | Oncology -                        |              |                             |           |
|   | ≜<br>Time      | Duration | Patient                 | Details                  | Status (as of 5:23)               | Notes        | ۲                           | )<br>5 am |
|   | 10:00 AM       |          | CANCERSERVICES, OUTPATI |                          | In Room                           |              | Appointment View            | 0.011     |
|   | Dr Sally Green | 40 mins  | 26 Years, Female        | Oncology General MBS New | Footscray<br>Location Not Defined | A Reason for | Appointment History View    |           |
|   |                |          |                         |                          |                                   |              | Patient Information         |           |
|   |                |          |                         |                          |                                   |              | Medical Officer View        |           |
|   |                |          |                         |                          |                                   |              | Outpatient View             |           |
|   |                |          |                         |                          |                                   |              | Outpatient Paediatrics View |           |
|   |                |          |                         |                          |                                   |              | Oncology/Haematology View   |           |
|   |                |          |                         |                          |                                   |              | Results Review              |           |
|   |                |          |                         |                          |                                   |              | Orders and Referrals        |           |
|   |                |          |                         |                          |                                   |              | MAR                         |           |

# Navigate ONC/HAEM Workflow mPage

- 1. Right-click on the patient and select Oncology/Haematology View.
- 2. Navigate to Oncology/Haematology View, select ONC/HAEM mPages.
- 3. Click on ONC/HAEM Workflow.

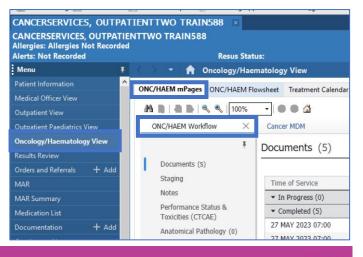

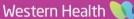

**Digital Health** 

# **Review Documents, utilising the Filter function**

- 1. Navigate to Documents.
- 2. Single click on the document to open and review the content

#### To filter the list, follow the steps below:

- 3. Click Change Filter.
- 4. Untick All Clinical Notes.
- 5. Tick filter(s) to apply
- 6. Click Apply.

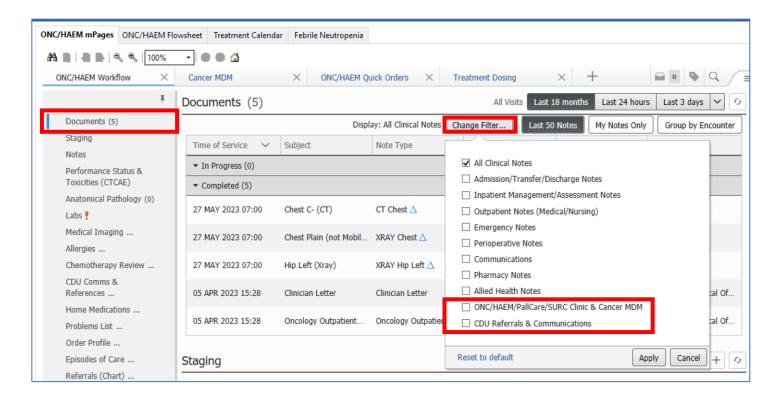

# Handy Hint - Using the Documents Filter(s) to narrow down the notes

Consider using the following filters on the mPage to help you navigate the notes:

| Filter                                     | Notes the filter include                   |
|--------------------------------------------|--------------------------------------------|
| ONC/HAEM/PallCare/SURC Clinic & Cancer MDM | Oncology Outpatient Notes                  |
|                                            | Haematology Outpatient Notes               |
|                                            | Palliative Care Outpatient Notes           |
|                                            | SURC Progress Notes                        |
|                                            | Cancer MDM Notes                           |
| CDU Referrals & Communications             | Chemotherapy Day Unit (CDU) Referral       |
|                                            | Chemotherapy Day Unit (CDU) Communications |

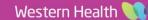

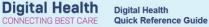

# **Document Outpatient Progress**

- 1. Navigate to Notes.
- 2. Enter text in the text box.
- 3. Click Save.

| 6      | Cancerservices, Patientone MR                                 | X                         |                                                            | ← List →                                                                                   | Freedom Strength Strength S |
|--------|---------------------------------------------------------------|---------------------------|------------------------------------------------------------|--------------------------------------------------------------------------------------------|----------------------------------------------------------------------------------------------------|
| C<br>A | ancerservices, Patientone MR<br>Illergies: No Known Allergies | Resus Status:             | Sex:Male<br>DOB:15/12/1992 Age: 30 Years<br><b>Weight:</b> | Clinical Unit: ASC Breast Oncology<br>Loc:SH MDM<br>Outpatient [Appt: 07/03/2023 12:30:22] | UR:2000421<br>Clinician:Do, Cuong - SMO                                                                                                    |
| Menu   | < 🔿 🔻 🚖 Oncology/Haem                                         | atology View              |                                                            | 53                                                                                         | Full screen 🗧 Print 💪 1 minut                                                                                                    |
| 5      | ONC/HAEM mPages ONC/HAEM Flow                                 | wsheet Treatment Calendar | Febrile Neutropenia                                        |                                                                                            |                                                                                                    |
|        | A                                                             | Cancer MDM                | X ONC/HAEM Quick Orders X Treatmen                         | t Dosing $	imes$ +                                                                         |                                                                                                    |
|        | Ŧ                                                             | Notes                     |                                                            |                                                                                            | Selected Visit                                                                                                    |
|        | Documents (0)<br>Staging                                      | Tahoma +                  | 9 - X G 🗐 B I U A-                                         | : <u>=</u> = = @[                                                                          |                                                                                                    |
|        | Notes<br>Performance Status &                                 |                           | Enter tex                                                  | t here                                                                                     |                                                                                                    |
|        | Toxicities (CTCAE)                                            |                           |                                                            |                                                                                            | Save                                                                                                    |
|        | Anatomical Pathology (1)                                      |                           |                                                            |                                                                                            | Save                                                                                                    |

# Handy Hint - Using the "Contextual View" for Notes

When the screen resolution allows, you will find the "Contextual View" icon 🔊 located next to the Notes section. Enabling this view will shift the text box to the right side of the screen. The box remains on the right, enabling you to scroll through documents, results, and previous chemotherapy records on the left side for review.

|                                                                                                    |                                                                                                    | 🔀 Full screen 🛛 🖶 Print  23 mi                                                                                                   |
|----------------------------------------------------------------------------------------------------|----------------------------------------------------------------------------------------------------|----------------------------------------------------------------------------------------------------|
| NC/HAEM mPages ONC/HAEM                                                                                                    | Flowsheet Treatment Calendar Febrile Neutropenia                                                                                                    |                                                                                                    |
| A 🗎 🖌 🛋 🐂 🔍 🔍 🚺 100%                                                                                                    | - • • • <b>4</b>                                                                                                    |                                                                                                    |
| ONC/HAEM Workflow                                                                                                    | Cancer MDM × ONC/HAEM Quick Orders × Treatment Dosing × +                                                                                                    | 🖬 🔍 🔖 Q. /                                                                                                    |
| I                                                                                                    | Notes                                                                                                    | Selected V t                                                                                                    |
| Documents (0)                                                                                                    | Notes                                                                                                    | Selected vit [21]                                                                                                    |
| Staging                                                                                                    | Tahoma • 9 • X 1 @ B I U A• E = = = 0{                                                                                                    | · · · · · · · · · · · · · · · · · · ·                                                                                            |
| Notes                                                                                                    |                                                                                                    |                                                                                                    |
| Performance Status &                                                                                                    | Patient reviewed in clinic today. Doing well.                                                                                                    |                                                                                                    |
| Toxicities (CTCAE)                                                                                                    | Cernertest, Medical Officer P2 1 28 JUN 2023 12:29                                                                                                    | Save                                                                                                    |
| Anatomical Pathology (1)<br>Labs                                                                                                    |                                                                                                    | Save                                                                                                    |
| Labs<br>Medical Imaging (1)                                                                                                    | Performance Status & Toxicities (CTCAE)                                                                                                    | + V All Visits Last 12 months Last 1 months Last 6 months Last 24 months                                                         |
| Allergies (0)                                                                                                    |                                                                                                    |                                                                                                    |
|                                                                                                    |                                                                                                    |                                                                                                    |
| 🔿 🝷 🏦 Oncology/Ha                                                                                                    | No Realts Found                                                                                                    | 💱 Full screen 🗎 Print - 👉 23 mi                                                                                                  |
| C/HAEM mPages ONC/HAEM                                                                                                    | sematology View Flowsheet Treatment Calendar Febrile Neutroperia                                                                                                    | 💱 Fullscreen 🗎 Print 🥑 23 mi                                                                                                    |
| C/HAEM mPages ONC/HAEM                                                                                                    | sematology View Flowsheet Treatment Calendar Febrile Neutroperia                                                                                                    |                                                                                                    |
| C/HAEM mPages ONC/HAEM                                                                                                    | Hematology View FlowSheet Treatment Calendar Febrile Neutroperia  FlowSheet Treatment Calendar Febrile Neutroperia  Gancer NDM X ONC/HAEM Quick Orders X Treatment Dosing X +                                                                                                    |                                                                                                    |
| C/HAEM mPages ONC/HAEM                                                                                                    | Hemstology View Flowsheet Treatment Calendar Febrile Neutroperia                                                                                                    |                                                                                                    |
| C/HAEM mPages CNC/HAEM<br>CNC/HAEM Workflow X<br>Documents (3)                                                                                                    | Hematology View FlowSheet Treatment Calendar Febrile Neutroperia  FlowSheet Treatment Calendar Febrile Neutroperia  Gancer NDM X ONC/HAEM Quick Orders X Treatment Dosing X +                                                                                                    | Notes Selected Visit II                                                                                                    |
| C/HAEM mPages ONC/HAEM<br>C/HAEM mPages ONC/HAEM<br>CNC/HAEM Worldlow ×<br>Tocuments (3)<br>Staging                                                                                    | Hematology View  Flowsheet Treatment Calendar Febrile Neutroperia  Flowsheet Treatment Daing X +  Cancer HDM X ONC/HAEM Quid: Orders X Treatment Daing X +  Documents (3) Al Viols Last 19 months Last 24 heurs Last 3 days Last 11 weeks V 0                                                                                                    | Notes Selected Vick II                                                                                                    |
| C/HAEM mPages ONC/HAEM<br>C/HAEM Workflow ×<br>Documents (3)<br>Staping<br>Notes                                                                                                    | Asematology View Flowsheet Treatment Calendar Febrile Neutropenia  Flowsheet Treatment Calendar Febrile Neutropenia  Cancer NDM × ONC/HAEM Quick Orders × Treatment Dosing × +  Documents (3) Al Visis Last 38 months: Last 24 hours: Last 3 days Last 1 weeks v   Display: Multiple note types Change Filter Last 30 Notes Only: Group by Encounter  Trime of Service v Subject Neta Type Author Last Updated Ey  In Progress (1)                                                                                                    | Notes Selected Visit II                                                                                                    |
| C/HAEM mPages ONC/HAEM<br>C/HAEM mPages ONC/HAEM<br>CNC/HAEM Worldlow ×<br>Tocuments (3)<br>Staging                                                                                    | Asematology View  Flowsheet Treatment Calendar Febrile Neutroperia  Flowsheet Treatment Calendar Febrile Neutroperia  Cancer NDM X ONC/HAEM Quid: Orders X Treatment Dosing X +  Documents (3) Al Viols Last 18 months Last 24 heurs Last 3 days Last 1 weeks V G  Display: Multiple note types Change Filter Lest 59 Note: Wr Notes Only Group by Encounter  Time of Service V Subject Refa Type Author Last Quided Last Updated By  Infrogress (1)  22 MAR 2022 13:39 Chest C+ (CT) (Unauth) CT Chest + cont Unknown                                                                                                    | Notes<br>Selected Viet IB<br>Tahema • 0 •<br>X • • B I U A• • • •                                                                |
| C/HAEM mPages ONC/HAEM<br>C/HAEM mPages ONC/HAEM<br>CONC/HAEM Workdow<br>T<br>Documents (3)<br>Staging<br>Notes<br>Performance Status &                                                | Animatology View Flowcheet Treatment Calendar Febrile Neutroperia  Flowcheet Treatment Calendar Febrile Neutroperia  Cancer MDM × ONC/HAEM Quick Orders × Treatment Dosing × +  Documents (3) Al Voits Last 3 months Last 3 days Last 1 weeks v   Display: Multiple note types Calendar Filter  Display: Multiple note types Calendar Filter  Trime of Service × Subject Neta Type Author Last 30 Notes Mr Notes Only Group by Encounter  Time of Service × Subject Neta Type Author Last Updated Last Updated By  I morogens (1)  Z MAR X22 13:09 Chest C+ (CT) (Unauch) CT Chest + cont Unknown  Completed (2)                                                                                                | Notes Selected Vick II                                                                                                    |
| C/HAEM mPages ONC/HAEM<br>C/HAEM Workflow X<br>C/HAEM Workflow X<br>Tocuments (3)<br>Staging<br>Notes<br>Performance Status &<br>Toxicines (CTCAE)<br>Anatomical Pathology (1)<br>Labs | Asematology View  Flowsheet Treatment Calendar Febrile Neutroperia  Flowsheet Treatment Calendar Febrile Neutroperia  Cancer NDM X ONC/HAEM Quid: Orders X Treatment Dosing X +  Documents (3) Al Viols Last 18 months Last 24 heurs Last 3 days Last 1 weeks V G  Display: Multiple note types Change Filter Lest 59 Note: Wr Notes Only Group by Encounter  Time of Service V Subject Refa Type Author Last Quided Last Updated By  Infrogress (1)  22 MAR 2022 13:39 Chest C+ (CT) (Unauth) CT Chest + cont Unknown                                                                                                    | Notes<br>Selected Viet IB<br>Tahema • 0 •<br>X • • B I U A• • • •                                                                |
| C/HAEM mPages ONC/HAEM<br>CONC/HAEM Workflow X<br>CONC/HAEM Workflow X<br>Documents (1)<br>Staging Notes<br>Performance Status &<br>Traxicities (CITCAE)<br>Anatomical Pathology (1)   | Asematology View PRovsbete Treatment Calendar Febrile Neutroperal  Provsbete Treatment Calendar Febrile Neutroperal  Cancer NDM × CNC/HAEM Quick Orders × Treatment Dosing × +  Concer NDM × CNC/HAEM Quick Orders × Treatment Dosing × +  Documents (3) Al Valis Last 18 monthe Last 24 hours Last 3 days Last 1 weeks v  Display: Multiple note type Author Last 30 Notes Hr Notes Only Group by Encounter  Time of Service × Subject Neta Type Author Last Updated Last Updated By  * In Progress (1)  22 MAR 2023 13:59 Chest C+ (CT) (Unauth) CT Chest + cont Unknown Unknown  * Complete(2)  22 MAR 2023 16:57 Matemity Discharge Summary Cementest, Medical Off 22 MAR 2023 16:58 Cementest, Medical Off | Notes<br>Selected Vict II<br>Tahema · 9 ·<br>X @ @ B I U A · @ @ # # # # # # # #<br>Patent reviewed in clinic today. Doing well. |

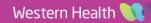

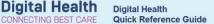

#### **Generate an Outpatient Progress Note**

- 1. From the mPage navigation menu, click Oncology Outpatient Note under Create Note.
- 2. Review entry within **Notes** pulled into the left-hand side of the document. You may edit the text here.
- 3. Click Sign/Submit.
- 4. Sign/Submit Note window opens. Do not change the Note Type Review the Title. Edit if desired.
- 5. Click Sign.

#### Handy Hint - Note Types and Titles

An advantage of generating Outpatient Progress Notes from the ONC/HAEM Workflow mPage is that the Note Type and Note Title are preselected by default. This ensures consistent documentation and reduces the need to manually select a Note Type or modify the Title. However, you still have the option to change the Note Title if desired. The Document Filter (refer to earlier section) is based on the "Note Type". Therefore, as long as the progress note utilises one of the corresponding Note Types, it will be included in the ONC/HAEM/PallCare/SURC Clinic & Cancer MDM filter.

| Cancerservices, Patientone M<br>Cancerservices, Patientone MR<br>Allergies: No Known Allergies<br>Alerts: Not Recorded | Sex<br>DO<br>Resus Status: We                                                                                                    | :Male<br>8:15/12/1992 Age: 30 Years<br><b>ight:</b>                                                                                                    | ← List<br>Clinical Unit: ASC Breast Oncology<br>LocSH MDM<br>Outpatient (Appt: 07/03/2023 12:30:2                            | →      →      ← Recent      ←      MRN      UR:2000421      Clinician:Do, Cuong - SMO 2) Medicare:3142 17378 1-1      Full screen      ←      Print      ← 16 m | Q •                                                                                                    |                                                                           |
|----------------------------------------------------------------------------------------------------|----------------------------------------------------------------------------------------------------|----------------------------------------------------------------------------------------------------|----------------------------------------------------------------------------------------------------|----------------------------------------------------------------------------------------------------|----------------------------------------------------------------------------------------------------|---------------------------------------------------------------------------|
| ONC/HAEM mPages ONC/HAEM File                                                                                          | wsheet Treatment Calendar Febrile Neutrop                                                                                                    | enia                                                                                                    |                                                                                                    | -                                                                                                    |                                                                                                    |                                                                           |
| A 100%                                                                                                    | - • • <b>4</b>                                                                                                    |                                                                                                    |                                                                                                    |                                                                                                    |                                                                                                    |                                                                           |
| ONC/HAEM Workflow $\times$                                                                                             | Cancer MDM × ONC/H                                                                                                    | AEM Quick Orders X Treatmen                                                                                                    | nt Dosing $	imes$ +                                                                                                    |                                                                                                    | =-                                                                                                    |                                                                           |
|                                                                                                    | Cancer MDM × ONC/H<br>Notes<br>Tahoma 9 × X<br>Patient reviewed in clinic today. Doing W<br>Cernertest, Medical Officer P2 1 28 JUN 20<br>Performance Status & Toxicities<br>No Results Found<br>Anatomical Pathology (1)<br>Report Name<br>Histopatho<br>Cancer services<br>Allergies: No Kin<br>Alerts: Not Reco<br>+ Haemate<br>+ Add ~ 19 | B I U ▲· II el. control = 100 methods control = 100 methods control = 1 | k È È I E P€<br>All Visits Last 12 months Last<br>All Visits Last 12 months Last<br>R K Sex:Mal<br>DOB:15<br>Is: Weight<br>n | selected Visk<br>Selected Visk<br>1 months Last 6 months V<br>1 months Last 6 months V<br>e<br>(12/1992 Age: 30                                                 | <ul> <li>← List → </li> <li>← List → </li> <li>← Recent</li> <li>Clinical Unit: ASC Breast O.</li> <li>Loc:SH MDM</li> </ul> | <b>UR:2000421</b><br>Clinician:Do, Cuong - SMO<br>Medicare:3142 17378 1-1 |
|                                                                                                    |                                                                                                    | • 9 •                                                                                                    | ing well.                                                                                                    | See D2 1 29                                                                                                    |                                                                                                    | ≘ ≡ I III                                                                 |

| *Type:       Note Type List Filter:         Oncology Outpatient Note       Position         *Author:       Title:         Cernertest, Medical Officer P2 1       Oncology Outpatient Progree         Image: Second Options       Image: Second Options         Favorites       Recent       Relationships         Image: Contacts       Image: Second Option Second Options       Image: Second Option Second Option | *Date:<br>ss Note 28/06/2023 III 1303 AEST |
|----------------------------------------------------------------------------------------------------|--------------------------------------------|
| Author:       Title:         Cernertest, Medical Officer P2 1       Oncology Outpatient Progree         Forward Options       Favorites         Recent       Relationships         Q       Provider Name         Contacts       Recipients                                                                                                    | *Date:                                     |
| Cernertest, Medical Officer P2 1 Oncology Outpatient Progree Forward Options Favorites Recent Relationships Q Provider Name Contacts Recipients                                                                                                    |                                            |
| Forward Options     Favorites Recent Relationships Q Provider Name Contacts Recipients                                                                                                    | ss Note 28/06/2023 🕮 1303 AEST             |
| Favorites         Recent         Relationships         Q Provider Name           Contacts         Recipients                                                                                                    |                                            |
| Contacts Recipients                                                                                                    |                                            |
|                                                                                                    |                                            |
|                                                                                                    |                                            |
|                                                                                                    | Comment Sign Review/O                      |
|                                                                                                    |                                            |
|                                                                                                    |                                            |
|                                                                                                    |                                            |
|                                                                                                    |                                            |
|                                                                                                    |                                            |
|                                                                                                    |                                            |

### Generate a letter to the GP

- 1. From the mPage navigation menu, click Clinician Letter under Create Note.
- 2. Review entry within **Notes** pulled into the left-hand side of the document under **Outpatient Progress**. **You can edit the text** "Dear Clinician, I have had the pleasure of seeing ....".
- 3. Click Sign/Submit.
- 4. Sign/Submit Note window opens. Do not change the Note Type Review the Title. Edit if desired.
- 5. Click Sign.

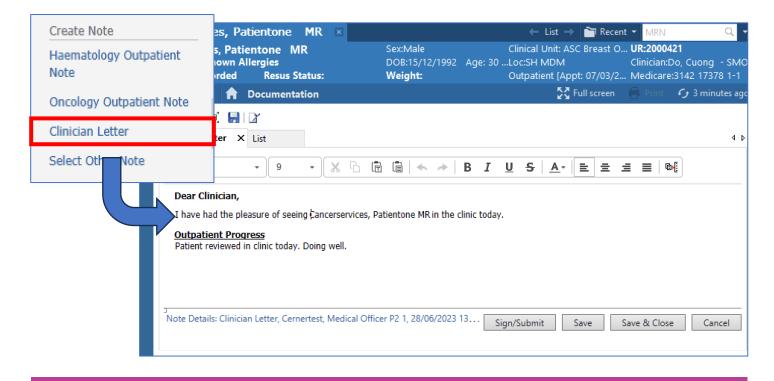

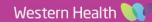

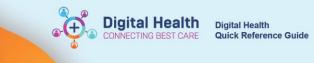

| P Sign/Submit Note                                                         |                                    |         | _    |          | ×  |
|----------------------------------------------------------------------------|------------------------------------|---------|------|----------|----|
| * <b>Type:</b><br>Clinician Letter                                         | Note Type List Filter:<br>Position | ~       |      |          |    |
| *Author:<br>Cernertest, Medical Officer P2 1                               | Title:<br>Clinician Letter         | *Date:  | 1322 | AEST     |    |
| <ul> <li>Forward Options</li> <li>Favorites Recent Relationship</li> </ul> | ps Q. Provider Name                |         |      |          |    |
| Contacts                                                                   | Recipients                         | Comment | Sign | Review/C | x  |
|                                                                            |                                    |         |      |          |    |
|                                                                            |                                    |         |      |          |    |
|                                                                            |                                    |         | Sign | Cano     | el |

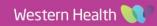

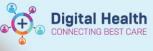

# ONC/HAEM Quick Orders mPage

- 1. Navigate to Oncology/Haematology View, select ONC/HAEM mPages.
- 2. Click ONC/HAEM Quick Orders
- 3. The page is divided into multiple columns and folders. The folders can be collapsed or expanded based on personal preference. The sections are categorised into:

| MBS Bill Codes                | <ul><li>Single click to select and order</li><li>Click again to deselect</li></ul>                                                                                                    |
|-------------------------------|----------------------------------------------------------------------------------------------------|
| Diagnostic Tests              | <ul> <li>Frequently requested orders         <ul> <li>Single click to select and order</li> <li>Click again to deselect</li> </ul> </li> </ul>                                                                  |
| Imaging                       | If the order required is not listed here, order from                                                                                                    |
| Pathology                     | <ul> <li>Orders and Referrals</li> <li>If the order requires is not listed in EMR, order on paper</li> </ul>                                                                                                    |
| Medications                   |                                                                                                    |
| Referrals (New Appointments)  | Used for referring patients to another specialty                                                                                                    |
| CDU Referrals &<br>Procedures | <ul> <li>Used for referring patients to CDU for non-anticancer treatments</li> <li>Ussed for referring patients to CDU with anticancer treatments that do not have an EMR regimen available to order</li> </ul> |
| Follow Up Appointment         | Used to making follow up appointment referral (Review)                                                                                                    |

4. Click on the order(s) to place. You can select more than one order on this page.

 Click the Orders for Signature ionc in the top right-hand corner denotes the number of order(s) that have been selected.

- 6. Click Modify Details
- 7. Click on the individual order to provid additional details where required.
  - If an order is missing mandatory fields, the order will have a 💙 icon adjacent to it.
  - All manatory fields must be completed before the order can be placed.
- 8. Click Sign
- 9. Complete the authorising window

# Important – MBS Billing Codes and Orders

The EMR will not prevent you from continuing your work if you haven't entered an MBS code, completed a Progress Note, or written a GP letter. Additionally, there are no built-in reminders in the EMR. It's important to remember to input and sign all the required orders and notes before proceeding to the next patient.

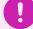

## Important – Ambulatory Organiser

Make sure to revisit the Ambulatory Organizer to finalise the remaining steps of the Outpatient Workflow, which includes communicating the Appointment Outcome. For detailed instructions on utilising the Ambulatory Organizer, please consult a separate Quick Reference Guide.

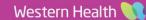

. The number adjacent to the icon

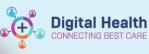

#### Digital Health Quick Reference Guide

| ONC/HAEM mPages ONC/HAEM Flowsheet Treatment Calendar Feb                                                                                                    | rile Neutropenia                                                                                      |                                                                                                    |                                                                                                    |                                                                                                    |
|----------------------------------------------------------------------------------------------------|----------------------------------------------------------------------------------------------------|----------------------------------------------------------------------------------------------------|----------------------------------------------------------------------------------------------------|----------------------------------------------------------------------------------------------------|
| A         ■         ■         ■         ■         ■         ■         ■         ■         ■         ■         ■         ■         ■         ■         ■         ■         ■         ■         ■         ■         ■         ■         ■         ■         ■         ■         ■         ■         ■         ■         ■         ■         ■         ■         ■         ■         ■         ■         ■         ■         ■         ■         ■         ■         ■         ■         ■         ■         ■         ■         ■         ■         ■         ■         ■         ■         ■         ■         ■         ■         ■         ■         ■         ■         ■         ■         ■         ■         ■         ■         ■         ■         ■         ■         ■         ■         ■         ■         ■         ■         ■         ■         ■         ■         ■         ■         ■         ■         ■         ■         ■         ■         ■         ■         ■         ■         ■         ■         ■         ■         ■         ■         ■         ■         ■         ■ | ONC/HAEM Q                                                                                            | uick Orders X                                                                                                    |                                                                                                    | Referrals (New =• •                                                                                                    |
| Outpatient for Administration Outpatient Prescription All                                                                                                    | ONCHALING                                                                                             |                                                                                                    |                                                                                                    | Appointments)                                                                                                    |
|                                                                                                    | ts =• A                                                                                               | Pathology =• •                                                                                                    | Medications                                                                                                    | ⊿ Cancer Services                                                                                                    |
| MBS Bill Codes     ≡ ▼        ⊿ Face to Face     MBS - Initial Medical Consultation (110)                                                                                                    | ac Gated Blood Pool<br>bcardiogram (TTE)<br>(ECG)<br>Function Tests<br>(Lung Volumes)<br>y Scan (DXA) | A Common Bloods<br>Full Blood Examination (FBE)<br>Urea, Electroykes and Creatinine (UEC)<br>Calcium, Magnesium & Phosphate (CMP) Levels<br>Blood<br>Liver Function Tests (LFTs)           | ■ Supportive Car<br>dexamethasone ()<br>Tablet, morning, Ta<br>dexamethasone 4<br>morning, Take with<br>prednisolone 5 m             | Symptom Management Assesment & Referral Team<br>(SMART) OP Referral<br>Oncology General OP Referral<br>Oncology Colorectal (CRGS) OP Referral |
| MBS - Review Medical Consultation (116)<br>MBS - Initial Medical Complex Consultation (132)<br>MBS - Review Medical Complex Consultation (133)                                                                                                    | ≡∗⊚                                                                                                   | Glucose Level Blood Random (RBG)<br>Iron (Fe) Studies Blood<br>Vitamin B12 Level<br>Thyroid Function Tests (TFTs)<br>Vitamin D 25 Hydroxy Level<br>Lactate Dehydrogenase (LDH) Level Blood | morning, Take with<br>prednisolone 25 i<br>morning, Take with<br>filgrastim 300 mc<br>MICROg, Subcutane<br>filgrastim 480 mc         | Oncology Lung OP Referral<br>Oncology Upper GI (UGIG) OP Referral<br>Oncology Urology OP Referral<br>Oncology Breast OP Referral              |
| MBS - Initial Medical Consultation Phone (91834)<br>MBS - Review Medical Consultation Phone (91835)<br>MBS - Initial Medical Complex Consultation Phone<br>(92431)                                                                                                    | ed Procedures<br>edures                                                                               | Cortisol Level Blood<br>Coagulation Studies<br>Human Immundeficiency Virus (HIV) Antibodies<br>Quantiferon TB Gold<br>a Tumour Markers<br>Alphafectorortein (APP) Level Blood              | MICROg, Subcutane<br>⊿ ONC Supportiv<br>folic acid 0.5 mg<br>Qty: 100 tab(s)<br>minocycline 50 m<br>BD, Take with food               | Oncology Combined Modality OP Referral<br>Haematology OP Referral<br>Gynaecology Oncology OP Referral                                         |
| MBS - Review Medical Complex Consultation Phone<br>(92432)<br>2 Video                                                                                                    | 2                                                                                                    | CA 125<br>CA 15-3<br>CA 19-9<br>Carcinoembryonic Antigen (CEA)<br>Chromogranin A (CgA) Level                                                                                               | hydrocortisone 1<br>Topical, Cream, TDS<br>⊿ HAEM Support<br>allopurinol 100 m<br>daily (with or after f<br>allopurinol 300 m        | △ Medical     Cardiology OP Referral     Endocrinology OP Referral     Infectious Diseases (ID) OP Referral                                   |
| MBS - Initial Medical Consultation Video (91824)<br>MBS - Review Medical Consultation Video (91825)<br>MBS - Initial Medical Complex Consultation Video                                                                                                    |                                                                                                    | Prostate Specific Antigens (PSA) Total<br>Beta HCG (BHCG) Tumour Markers Blood<br>Laboratory                                                                                               | daily (with or after f<br>trimETHOPRIM-s<br>oral tablet 1 tab(s<br>Qty: 30 tab(s), Refil<br>PBS                                      | Respiratory OP Referral<br>Gastroenterology Liver OP Referral<br>Dermatology OP Referral                                                      |
| (92422)<br>MBS - Review Medical Complex Consultation Video<br>(92423)                                                                                                    |                                                                                                    | RVLation Tissue<br>KRAS Gene Mutation Tissue<br>Neuroblastoma N-RAS Gene Mutation Tissue<br>BRAF V600 Gene Mutation<br>DNA Mismatch Repair Protein                                         | valAciclovir 500 n<br>daily, ID Approval N<br>(s), Refill(s) 5, Indic<br>immunocompromise<br>pantoprazole 20<br>Tablet, Enteric-Coat | △ Surgical     Breast Surgery (GBS) OP Referral     Colorectal Surgery (CRGS) OP Referral                                                     |
|                                                                                                    | -                                                                                                    |                                                                                                    |                                                                                                    | Thoracic Surgery OP Referral<br>Upper GI Surgery (UGIG) OP Referral                                                                           |

#### Follow Up Appointment 🛛 🔤 🔹 🐼

Urology OP Referral Orthopaedic OP Referral

Oncology Colorectal (CRGS) OP Review Oncology Combined Modality OP Review Gynaecology Oncology OP Review Haematology Thursday OP Review Oncology Lung OP Review Oncology Breast OP Review Oncology Upper GI (UGIG) OP Review Oncology Urology OP Review Symptom Management Assesment & Referral Team (SMART) OP Review Radiation Oncology Colorectal (CRGS) OP Review Radiation Oncology Lung OP Review Radiation Oncology Upper GI (UGIG) OP Review

# Handy Hint – Personalise the Quick Orders mPage

There are multiple ways to personalise the Quick Orders mPage.

Click on the menu icon [1], then you can:

- View Layout: Change the number of columns on the page
- Drag and Drop: Change the order of the folders.
   For example, move the Follow Up Appointment folder to beneath the MBS Bill Codes folder.
- **Components:** Add or Remove a folder
- Clear Preference: Return to the default layout
- Change the colour of the folder via the dropdown menu within the folder.

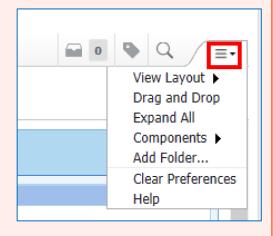